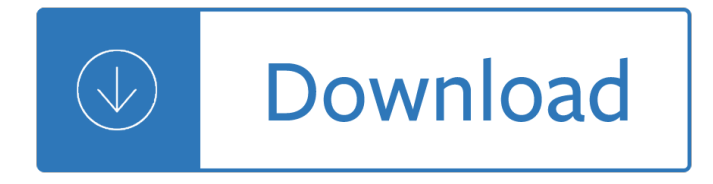

### **fundamental in graphic pdf**

Reporting by Bonnie Berkowitz; Graphic by Patterson Clark Don't just sit there! We know sitting too much is bad, and most of us intuitively feel a little guilty aËœer a long TV binge.

### **Don't just sit there! - The Washington Post**

Forex forecasting Basic Forex forecast methods: Technical analysis and fundamental analysis This article provides insight into the two major methods of analysis used to forecast the behavior of the

#### **Forex forecasting - Wharton Finance**

Economics Social Studies Georgia Performance Standards

#### **Economics - Georgia Standards**

Graphic design courses at American Graphics Institute help you to gain an understanding of design concepts, principles, and guidelines as impact layout, type and color.

### **Graphic Design Courses - American Graphics Institute**

Measles IT ISN'T JUST A LITTLE RASH. Measles can be dangerous, especially for babies and young children. MEASLES SYMPTOMS TYPICALLY INCLUDE • High fever (may spike

#### **Measles: It Isn't Just a Little Rash**

©1994 Burr-Brown Corporation AB-194 Printed in U.S.A. April, 1994 5 6 3 4 2 The intermodulation distortion (IMD) performance of 1 wideband, DC-coupled amplifiers is a relatively new area

## **Intermodulation Distortion IMD - TI.com**

Last Update October 5th, 2016. So you want to learn how to make an eBook? I can help you with that. The trusty eBook is still an extremely powerful online format that is only going to get stronger as more people switch to smartphones and reading devices like Kindles.

## **Make an eBook: How to Easily Create a PDF eBook that Rocks**

1 ICA Working Paper # 1/2008, February 2008 The Risks of Visualization A Classification of Disadvantages Associated with Graphic Representations of Information

#### **Bresciani Eppler Risks of Visualization working paper 2008**

Programmble AC Power Source The global market for AC power testing demands for more sophisticated, high perfor-mance AC power source that is capable of

## **Programmble AC Power Source - Power conversion and**

MASTERS & COURSES. Graphic design at the Florence Institute can be your next step in a career of graphic arts. The Diploma & Bachelor Degree courses give students the skills in areas of illustration, web design, smartphone apps, and graphics. Students interested in a bachelor degree can apply the graphic design track of the 3yr Bachelor of Arts Degree BA (Hons) Design issued in collaboration ...

#### **The Florence Institute of Design International**

3 | P a g e Tutorials and Reviews are currently invitation only; suggestions for both authors and topics are

welcome (chirik-office@orgmet.acs.org). Tutorials are meant to be resources for researchers, students, and instructors in advanced undergraduate and graduate courses.

## **Last Updated February 1, 2019 Manuscript Preparation**

Page 3 of 3 Insert and Format Graphic Elements MOS Word 2016 5.1 Insert Graphic Elements 5.1.1 Insert shapes 5.1.2 Insert pictures 5.1.3 Insert a screen shot or screen clipping

### **Microsoft Office Specialist - Certiport**

The IC3 Global Standard 3 Certification is comprised of three individual examinations: Computing Fundamentals, Key Applications, and Living Online. The Computing Fundamentals examination covers a foundational understanding of computer hardware, software,

### **COMPUTING FUNDAMENTALS - Certiport**

viii World report on ageing and health functional ability has the highest importance. The greatest costs to society are not the expenditures made to foster this functional ability, but the benefits that might

### **report on - apps.who.int**

History and Social Science Standards of Learning Curriculum Framework 2008: Civics and Economics iii INTRODUCTION The History and Social Science Standards of Learning Curriculum Framework 2008, approved by the Board of Education on July 17, 2008, is a companion document to the 2008 History and Social Science Standards of Learning for Virginia Public Schools.

### **History Curriculum Framework 2008 - VDOE**

1 Basics 1 1 Basics Maxima uses the program Gnuplot for depicting graphics [2], which is called automatically, when the graphic is produced. Two various methods for displaying the graphics are possible: 1. When calling the standard plotting routines plot2d, plot3d, draw2d, draw3d, etc., a Gnu-

#### **Graphics with MAXIMA - Austromath**

When using Adobe Illustrator how to create a press-ready vector image is the first and most fundamental lesson to learn if designing for print. The capabilities of Adobe Illustrator have, in recent years, become more and more complex. The results you can achieve are amazing, but the basic rules stay the same. Whether you want to create a graphic for four color process print or for spot color ...

#### **Using Adobe Illustrator How to Prepare a Vector Shape**

In the mathematical field of graph theory, a spanning tree T of an undirected graph G is a subgraph that is a tree which includes all of the vertices of G, with minimum possible number of edges.In general, a graph may have several spanning trees, but a graph that is not connected will not contain a spanning tree (but see Spanning forests below). If all of the edges of G are also edges of a ...

#### **Spanning tree - Wikipedia**

In particle physics, the strong interaction is the mechanism responsible for the strong nuclear force (also called the strong force, nuclear strong force, or colour force), and is one of the four known fundamental interactions, with the others being electromagnetism, the weak interaction, and gravitation.At the range of 10  $\hat{a}$ "15 m (1 femtometer), the strong force is approximately 137 times as ...

#### **Strong interaction - Wikipedia**

Stack Exchange network consists of 175 Q&A communities including Stack Overflow, the largest, most trusted online community for developers to learn, share their knowledge, and build their careers.. Visit Stack Exchange

#### **Linux PDF version converter - Super User**

The situation has changed now. Word for Mac 2016 offers either creation of the PDF by your Mac 'best for print' (and still has these limitations because it uses the Mac PDF creator) but now offers create 'best for

electronic distribution and accessibility' - this uploads the file to Microsoft and then downloads the PDF it creates - which does have all the Contents lists etc enabled.

## **From Word to PDF including bookmarks - Super User**

Performance Improvement Paths in the U.S. Airline Industry: Linking Trade-offs to Asset Frontiers Michael A. Lapre $\hat{A}$ ' â $\in$  Gary D. Scudder Owen Graduate School of Management, Vanderbilt University, 401 21st Avenue South, Nashville, Tennessee 37203, USA

# **PRODUCTION AND OPERATIONS MANAGEMENT - POMS**

SCOPE OF THE JOURNAL Analytical Chemistry is devoted to the dissemination of original knowledge in all branches of analytical chemistry. Fundamental articles may address the general principles of chemical measurement science

# **Last Updated December 5, 2018 Manuscript Submission**

2 Mission  $•COSO's$  Mission is  $"To$  provide thought leadership through the development of comprehensive frameworks and guidance on enterprise risk management, internal control and fraud deterrence

## **Enterprise Risk Management Framework: Integrating with**

Renzo's Math 490 Introduction to Topology Tom Babinec Chris Best Michael Bliss Nikolai Brendler Eric Fu Adriane Fung Tyler Klein Alex Larson Topcue Lee John Madonna

# **Renzo's Math 490 Introduction to Topology**

THE INTERNATIONAL ROADMAP FOR DEVICES AND SYSTEMS: 2017 COPYRIGHT © 2018 IEEE.ALL RIGHTS RESERVED. Table of Contents Acknowledgments .....iv

## **INTERNATIONAL**

Here is an example of how to use iTextSharp to extract text data from a PDF. You'll have to fiddle with it some to make it do exactly what you want, I think it's a good outline.

## **c# - Extract Data from .PDF files - Stack Overflow**

The following question and answer on StackOverflow show how to generate a PDF that cannot be opened without the appropriate password. Password protected PDF using C# I would like to use this

## **c# - iTextSharp Password Protected PDF - Stack Overflow**

1.1 What is a profession?. Given the purpose of this treatise, a mere attempt to define or simply to conduct an examination of design professionalism would, I believe, be inadequate.

## **Design Professionalism: Definition - What is a Profession?**

The Brondell FreshSpa dual-temperature bidet toilet attachment is a simple and inexpensive way to convert your existing toilet into a hygienic bidet.

## **FreshSpa Dual Temperature Bidet Attachment | Brondell**

6 H. WICKHAM Figure 1. Graphics objects produced by (from left to right): geometric objects, scales and coordinate system, plot annotations. Figure 2. The  $\mathring{\mathsf{I}}$ -nal graphic, produced by combining the pieces in Figure 1.

## **A Layered Grammar of Graphics - Hadley Wickham**

The Global Gender Gap Report 2008is published by the World Economic Forum. The Gender Gap Index 2008 is the result of collaboration with faculty at Harvard University

## **The Global Gender Gap Report 2008 - World Economic Forum**

The Demographics of the U.S. Equine Population Emily R. Kilby 10 CHAPTER I n this demographic

examina-tion of America's equine popu-lation, the numbers clearly

### **The Demographics 10 Population CHAPTER - AEA**

GENERAL INFORMATION--1 GENERAL INFORMATION HISTORY Founded in 1933 by Dr. Margaret Hickey, Hickey College has grown from a business school to a college offering education and experience in office administrative support;

### **HICKEY COLLEGE**

Introduction to Compliance with FDA Labeling and Advertising Requirements Second Annual Pharmaceutical Industry Regulatory and Compliance Summit

### **Introduction to Compliance with FDA Labeling and**

4. Lecture notes on matroid optimization March 20th, 2009 4 As a special case of the theorem, consider a graphic matroid. If we add an edge to a

#### **4. Lecture notes on matroid optimization 4.1 De nition of**

o Exact title o Author's name o Table of contents o Preface or introduction; this section often states the author's purpose and themes o In essays and certain types of prose, the final paragraph(s).  $\hat{a} \in \mathcal{C}$  Pause to consider the author's principal ideas and the material the author uses to support them. Such ideas may be fairly easy to identify in writings of critical essayists or journalists, but

### **AP English Literature and Composition - Jerry W. Brown**

Science Georgia Standards of Excellence Georgia Department of Education March 31, 2016 Page 2 of 4 Biology SB1. Obtain, evaluate, and communicate information to analyze the nature of the

Lord of the necropolis ravenloft Honda metropolitan ii scooter manual World of warcraft death knight Falli soffrire gli uomini preferiscono le stronze Quantum mechanics cohen tannoudji homework solution Haematology fundamentals of biomedical science Electrical machines 1 bakshi free download Himedia laboratory manual for microbiology Women who think too much Longman preparation series for the new toeic test intermediate course Drama menu theatre games in three courses Davis drug guide scavenger hunt answers Broadway mary poppins script Mercedes benz om636 marine diesel engine Essential further math worked solutions Harry potter and order of the phoenix Words of radiance epub Arnold belkin la imagen como met fora c rculo de arte City on a hill the gathering Athenaze teacher handbook 2 No less than victory a novel of world war ii English grammar in use 4th edition free download

Thecivilengineersthestoryoftheinstitutionofcivilengineersandthepeoplewhomadeitengineeringhistory Catcher in the rye full text Adventure in the amazon activity guide Greek waters pilot The cucumber book behaviour driven development for testers and developers Drawing and the blind pictures to touch Flash from the bowery Paddlers guide for treating medical emergencies Liffe a market and its makers Case 580 super m service manual Solving the procrastination puzzle a concise guide to strategies for change by timothy a pychyl Bollywood quiz questions answers on movies Iata airport handling manual free download Soccer mom case study answers Theariadneobjectivepatrickleighfermorandtheundergroundwartorescuecretefromthenazis Engineered rubber products introduction to design manufacture and testing Classical mechanics j c upadhyaya free download Cummins ntc 350 engine manual Handbook of mesoamerican mythology vol 1 Rf and microwave transmitter design Strategic management competitiveness and globalization concepts with infotrac Artistry in strings book 1 double base middle position Grammar in use intermediate 3rd edition Romance piano sheet music Neil young guitar anthology Aulton pharmaceutics 3rd edition Open and closed innovation different cultures for different strategies 2nd edition Zumba instructor manual Merlo telehandler service manual Road to paradise Oliver cromwell and the rise of democracy in england 1599 1658 Nelson textbook of pediatrics 20th edition

Sasol+alfol+or+conics+or+decornel+or+disperal+or+hyblene+or+hydrowax+or+lial+or+marlipal+or+merkur+o r+nacol+or+nafol+or+netrex+or+pural+or+puralox+or+safol+or+sasobit+or+sasolab+or+sasolwax+or+seranel +or+sheer+innocent Infernal devices graphic novel Principles of diesel engine sanyal The basic principles of computers for everyone Navteq rt4 manual